<span id="page-0-0"></span> Alignment of TTC configuration File: H\_CRP\_TTC\_60RB.xls Author: E. Picallo

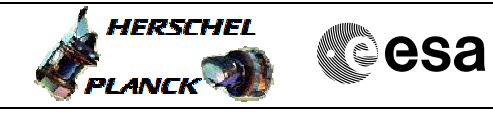

# **Procedure Summary**

#### **Objectives**

This procedure describes the steps needed to change the reached TTC configuration after the recovery performed on-board by the ASW when no Ground contact has been established for a time greater than 60 hours.

### **Summary of Constraints**

Since it is not possible to have in the Unit In Use table a cross configuration of XPND and TWTA from the point of view of "Nominal"/"Redundant" status, to keep active the Misssion Timeline it is necessary to re-align the TTC configuration.

XPND TX, XPND RX, TWT assembly, TWT amplifier, and EPC the nominal/redundant configuration status is common. Because they belong to a " superunit" , which is the TTC chain, they switch between nominal to redundant as a group.

Note that for ranging purpose, receiver and transmitter used have to be on the same transponder.

## **Spacecraft Configuration**

**Start of Procedure**

CDMU in default configuration.

**End of Procedure**

CDMU in default configuration.

**Reference File(s)**

**Input Command Sequences**

**Output Command Sequences** HRR60RB

**Referenced Displays**

**ANDs GRDs SLDs**

(None)

### **Configuration Control Information**

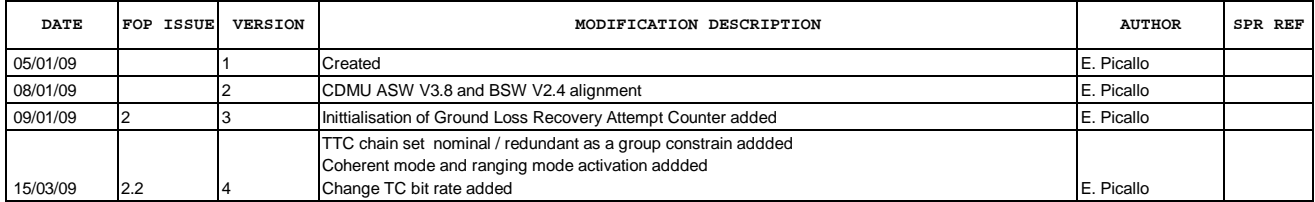

Doc No. :PT-HMOC-OPS-FOP-6001-OPS-OAH Fop Issue : 3.0<br>
Issue Date: 3.0<br>
13/04/10 Issue Date:

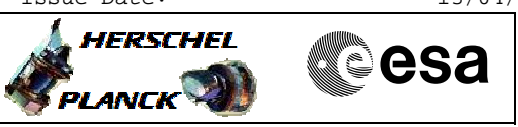

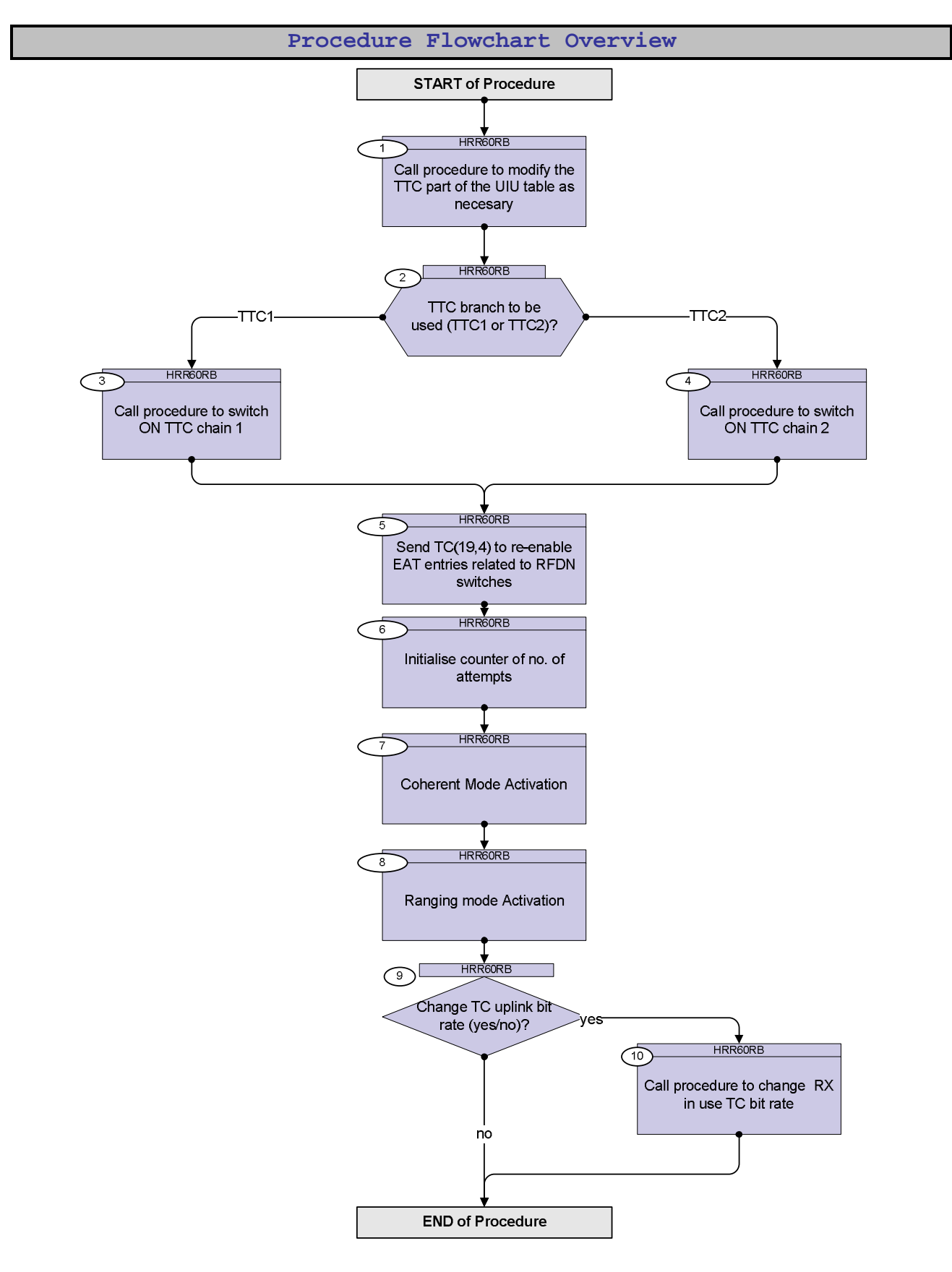

Doc No. :PT-HMOC-OPS-FOP-6001-OPS-OAH Fop Issue : 3.0 Issue Date: 13/04/10

**HERSCHEL** 

**PLANCK** 

**MECSA** 

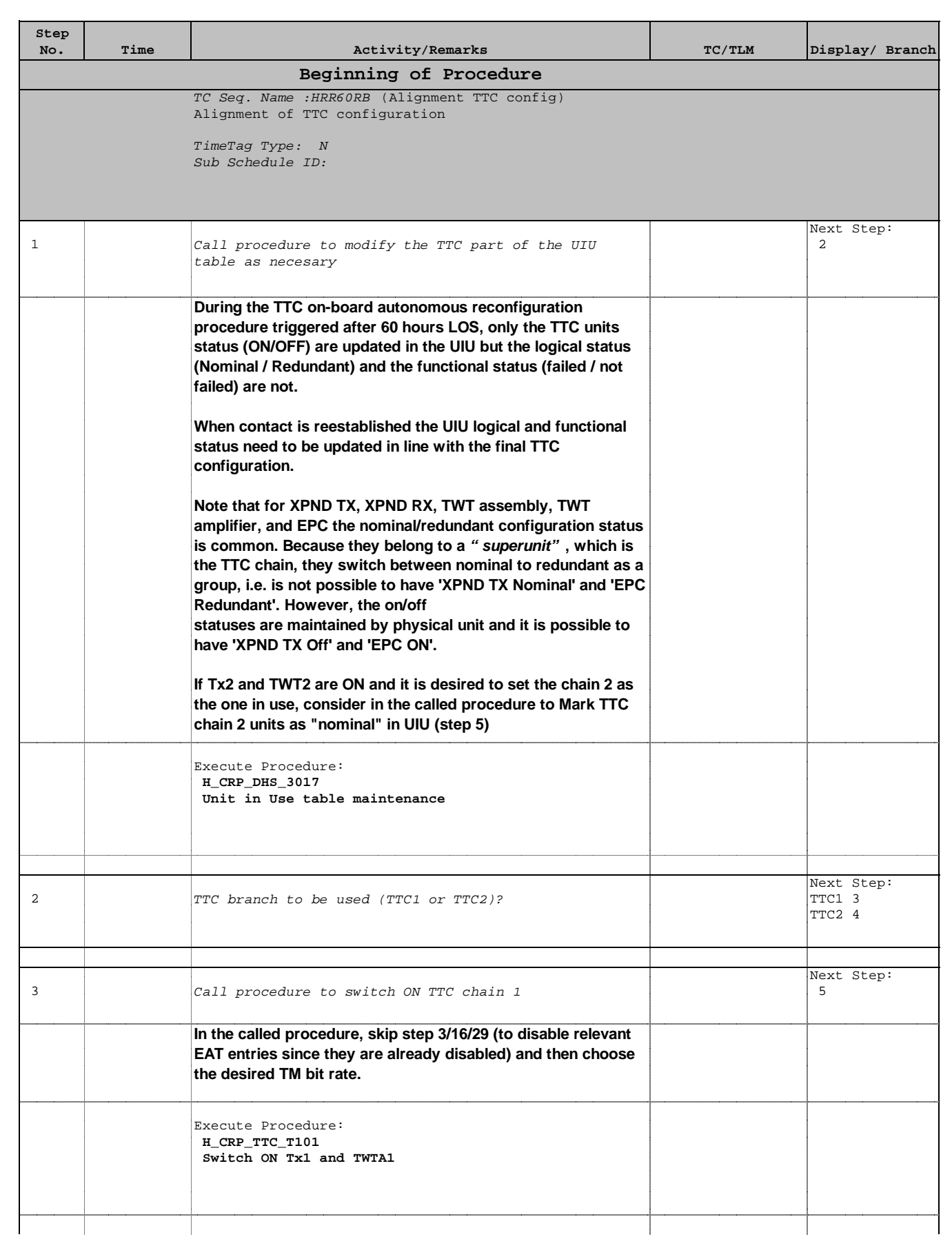

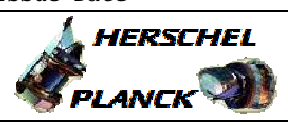

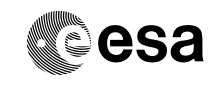

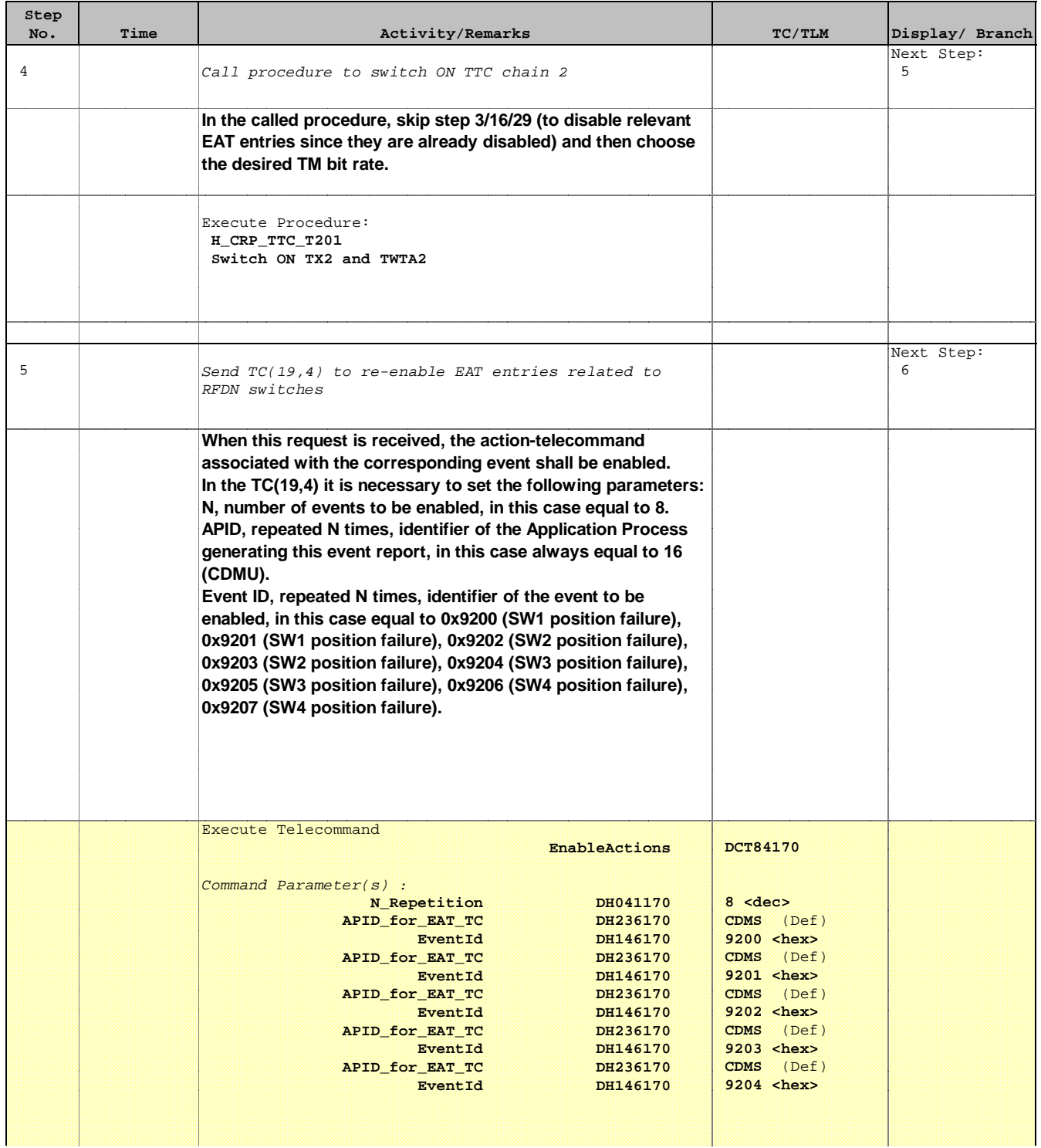

Doc No. :PT-HMOC-OPS-FOP-6001-OPS-OAH Fop Issue : 3.0 Issue Date: 13/04/10

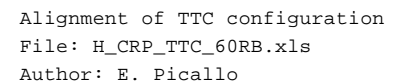

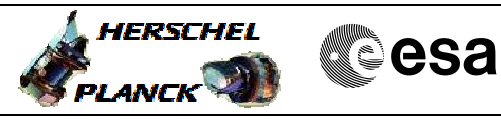

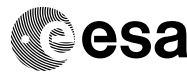

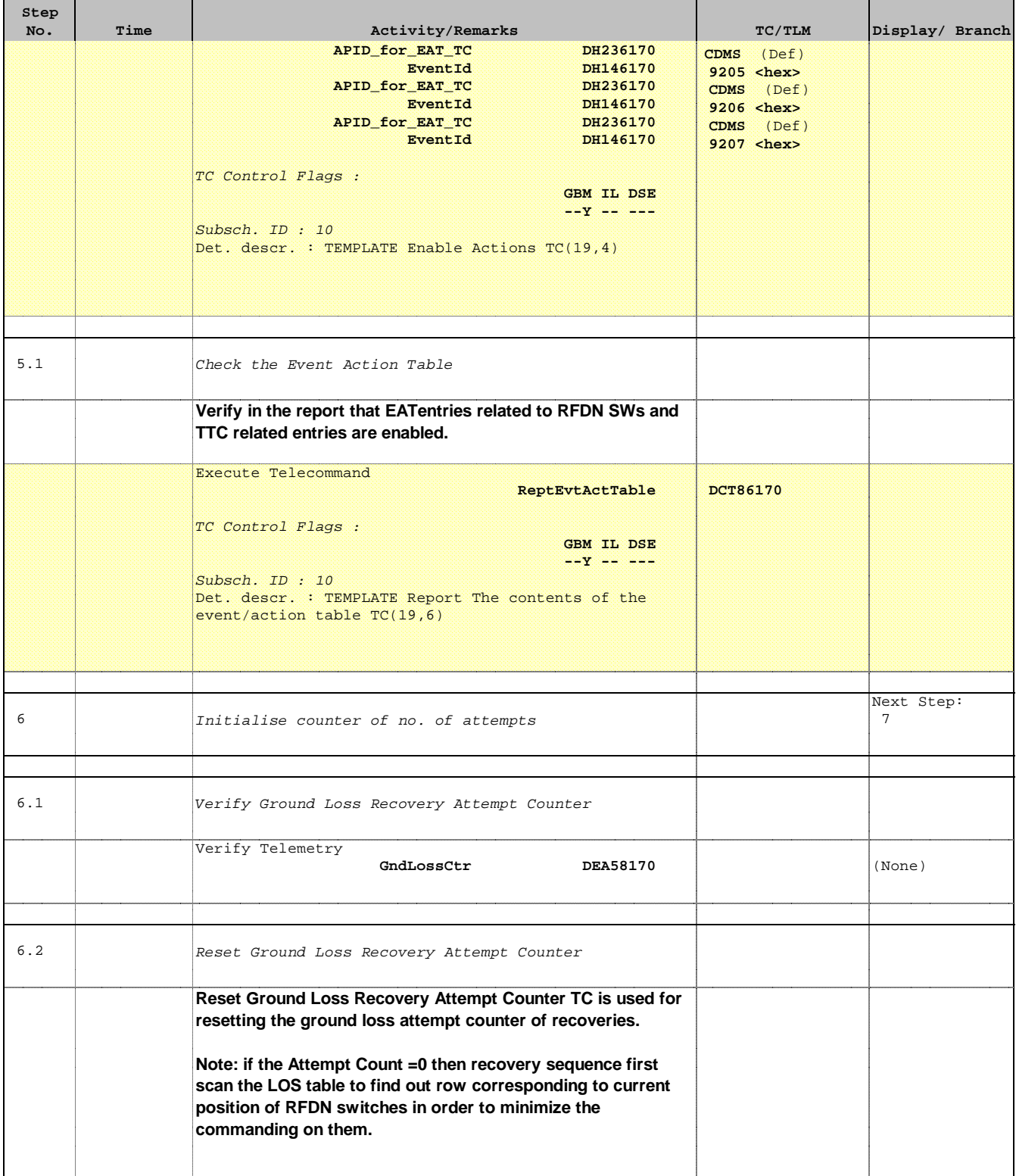

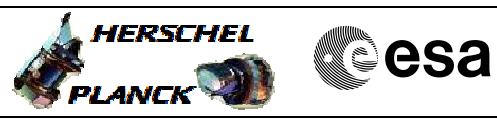

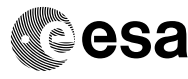

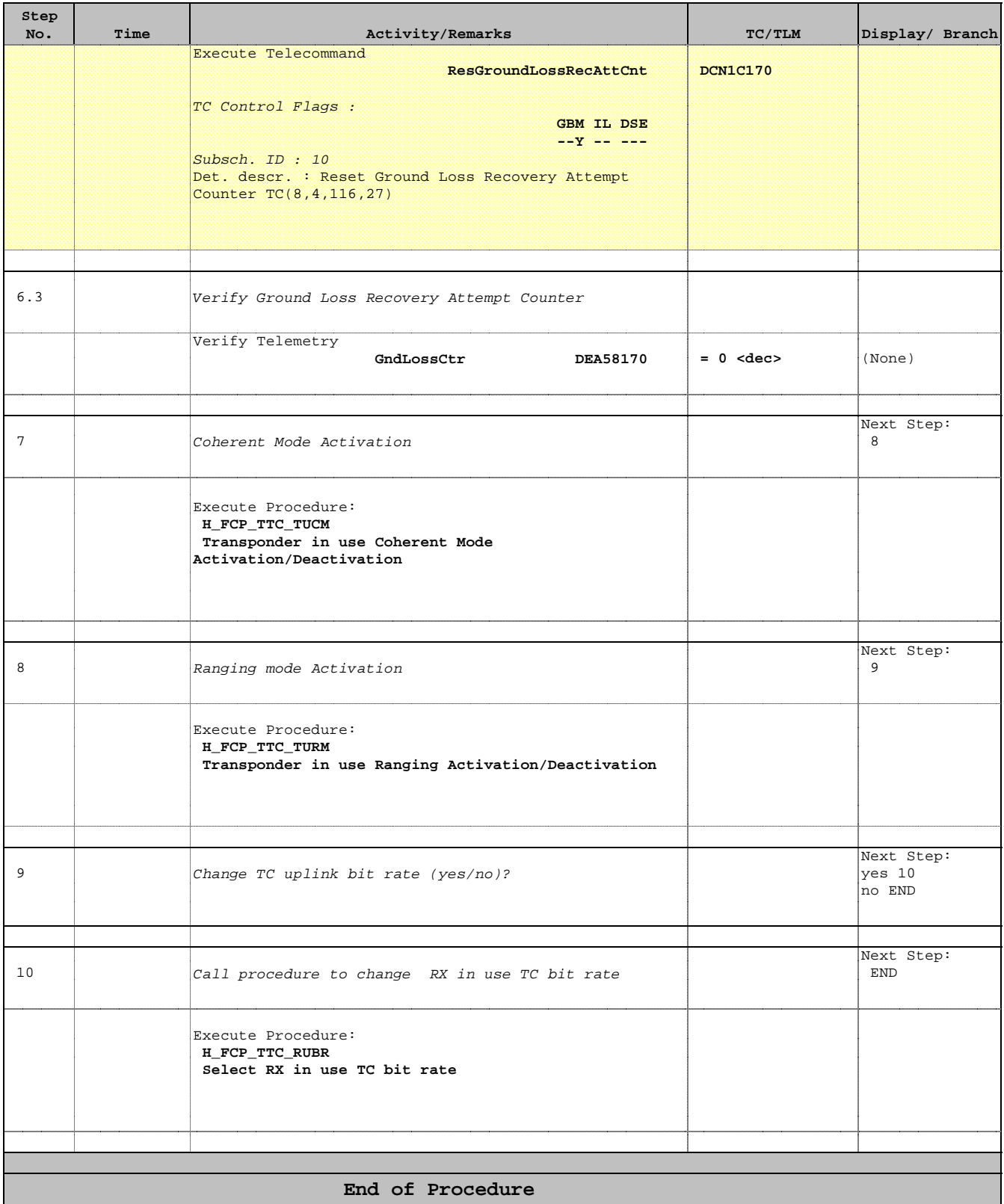